## **Civil-CALS/Road-CALS** <u>Ver1.11</u>

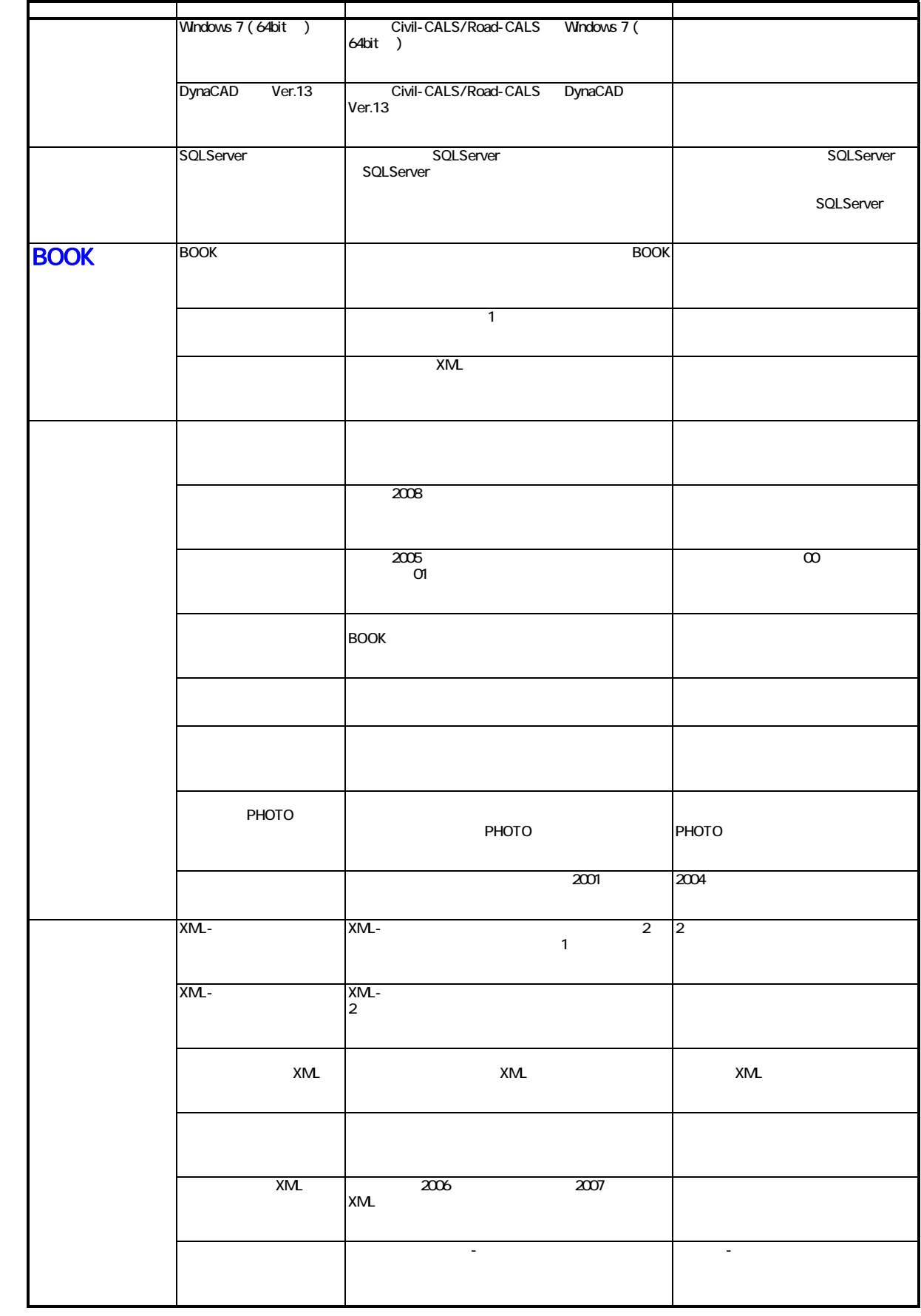

## **Civil-CALS/Road-CALS** <u>Ver1.11</u>

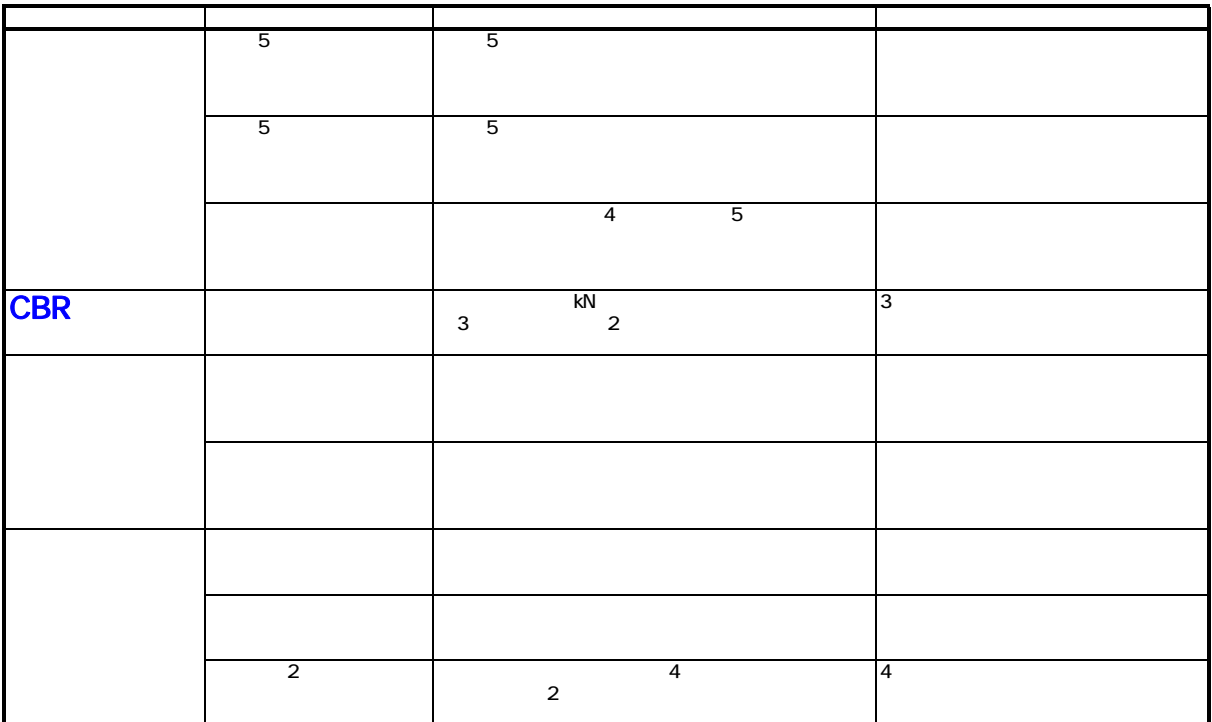